Подписано цифровой подписью: ГАПОУ МО "ЕГОРЬЕВСКИЙ ТЕХНИКУМ"

**УТВЕРЖДЕНО**  приказом директора ГАПОУ МО «Егорьевский техникум» от 25 февраля 2016 года № 158 Директор ГАПОУ МО «Егорьевский техникум» Д.С. Астрова<br>2016 г.  $\frac{20101}{20101}$ 

#### Методические рекомендации

по выполнению курсовой работы для специальности 38.02.07 (80110) Банковское дело по МДК.01.01 «Организация безналичных расчетов» ПМ 01 «Ведение расчетных операций» в государственном автономном профессиональном образовательном учреждении Московской области<br>«Егорьевский техникум»  $m_1$  орвенский техникуми

# Действуют с 01 марта 2016 года

Рекомендации приняты решением научно-методического совета техникума<br> на протокол от 25 февраля 2016 г.

г. Егорьевск 2016 г.

1

Составители рекомендаций: Большова Светлана Георгиевна – преподаватель общепрофессиональных дисциплин и профессиональных модулей;

Залогина Татьяна Владимировна - преподаватель общепрофессиональных дисциплин и профессиональных модулей.

Рекомендации отражают вопросы организации выполнения курсовой работы в ГАПОУ МО «Егорьевский техникум» для специальности 38.02.07 (080110) Банковское дело по профессиональному модулю ПМ 01 «Ведение расчетных операций» и основные требования, предъявляемые к оформлению курсовой работы.

Для педагогических работников и студентов техникума.

# **СОДЕРЖАНИЕ**

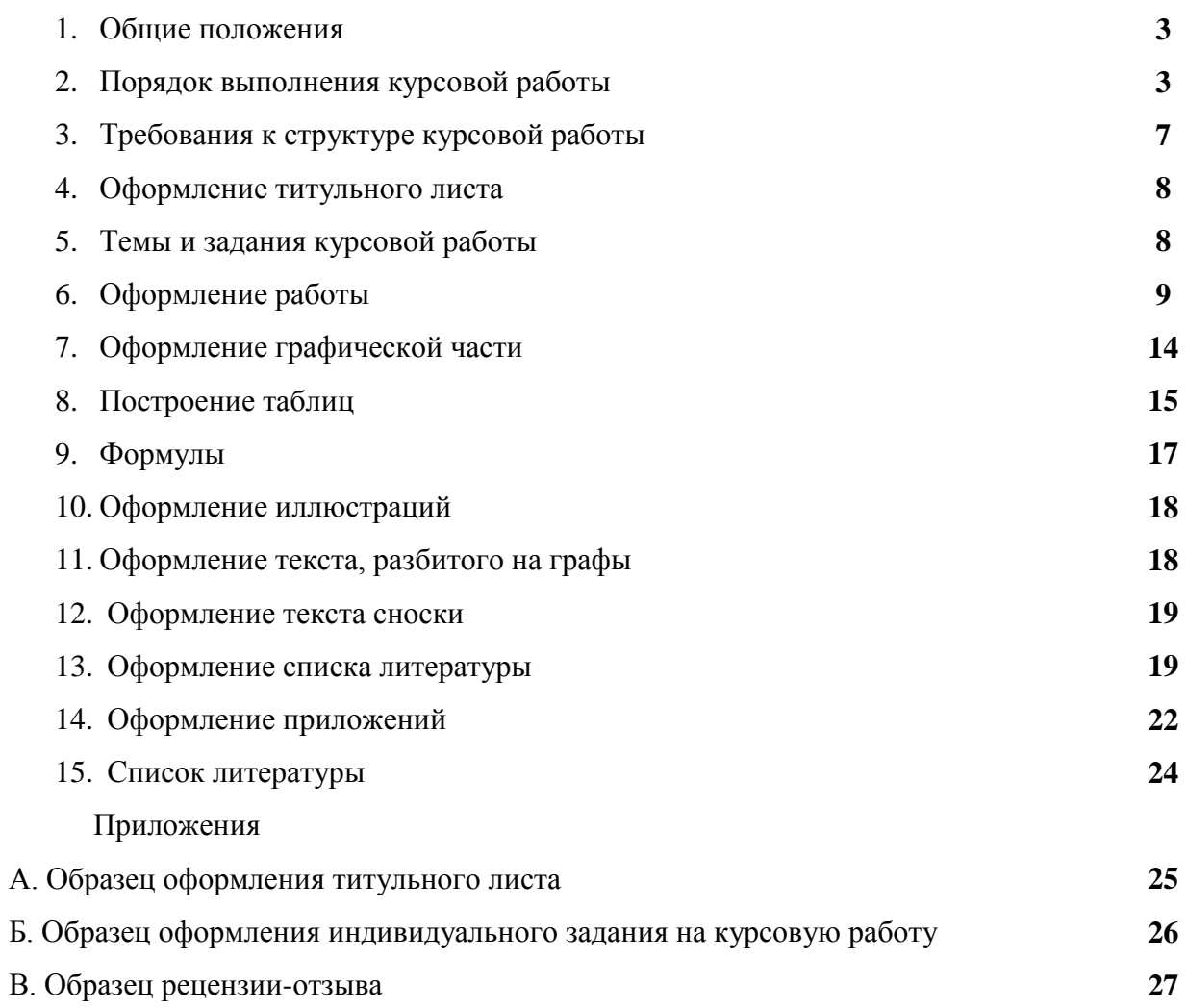

### **1. ОБЩИЕ ПОЛОЖЕНИЯ**

**1.1.** Курсовая работа по профессиональному модулю является одним из основных видов учебных занятий и формой контроля результатов учебной работы студентов.

**1.2** Курсовая работа имеет целью:

• систематизации и закрепления полученных теоретических знаний и практических умений по профессиональному модулю;

углубления теоретических знаний в соответствии с заданной темой;

 формирования умений применять теоретические знания при решении поставленных вопросов;

 формирования умений использовать справочную нормативную и правовую документацию;

• развития творческой инициативы самостоятельности, ответственности и организованности;

овладение умениями последовательного обоснованного изложения своих мыслей;

 выработки умений анализировать сложные явления, формулировать теоретические обобщения;

подготовки к итоговой государственной аттестации.

 **1.3** Курсовые работы выполняются по окончании изучения теоретической части профессионального модуля, её раздела, обеспечивающего наличие знаний, достаточных для выполнения курсовой работы по данному профессиональному модулю.

**2. ПОРЯДОК ВЫПОЛНЕНИЯ КУРСОВОЙ РАБОТЫ**

**2.1** Общее руководство и контроль за ходом выполнения курсовой работы осуществляет преподаватель соответствующего профессионального модуля.

**2.2** Основными функциями руководителя курсовой работы являются:

- предоставление студенту задания на курсовую работу и проверку его выполнения;
- составление графика работы над курсовым проектированием, в котором определяются этапы, сроки написания и оформления курсовой работы студентом;
- консультации студента по избранной теме, помощь в осмыслении её содержания и выработке плана работы, объёма используемого нормативного материала; обсуждение наиболее принципиальных и спорных вопросов;
- рекомендации по использованию основной и дополнительной литературы, практического материала и других источников информации как составной части курсового задания;
- проверку выполненной курсовой работы и рекомендации по ее защите.

**2.3** Работа студентов над выполнением курсовых работ проводится по графику, составленному преподавателем-руководителем курсовой работы; в графике указываются сроки выполнения основных разделов работы. Выполнение графика всеми студентами группы проверяется каждую неделю.

**2.4** На время выполнения курсовой работы составляется расписание консультаций, утверждаемое директором техникума. Консультации проводятся в часы, предусмотренные для изучения данного профессионального модуля учебным планом.

В ходе консультаций преподавателем разъясняются задачи курсового проектирования, его значение для подготовки специалиста по данной профессиональной программе, сообщается примерный план и содержание пояснительной записки, требования, предъявляемые к выполнению текстовой и графической части работы, примерное распределение времени на выполнение отдельных частей задания.

**2.5** По завершении студентом курсовой работы руководитель проверяет, подписывает её и вместе с письменным отзывом передает студенту для ознакомления.

**2.6** Письменный отзыв включает:

заключение о соответствии курсовой работы заявленной теме;

• оценку качества выполнения курсовой работы;

• оценку полноты разработки поставленных вопросов, теоретической и практической значимости курсовой работы;

оценку курсовой работы.

Проверку, составление письменного отзыва и прием курсовой работы осуществляет руководитель курсовой работы вне расписания учебных занятий. На выполнение этой работы отводится один час на каждую курсовую работу.

**2.7** Защита курсовой работы является обязательной и проводится за счет объема времени, предусмотренного на изучение дисциплины, в сроки, предусмотренные графиком выполнения курсовых работ по дисциплине.

Курсовая работа должна быть сдана преподавателю - руководителю не позднее, чем **за пять дней** до назначенного срока защиты.

**2.8** Положительно оцененная руководителем курсовая работа подлежит защите. Защита курсовых работ производится в часы, предусмотренные по данной дисциплине учебным планом (в счет консультаций по курсовым работам). Защита курсовой работы проходит открыто перед комиссией, которая определяет уровень теоретических знаний и практических умений студента, соответствие работы предъявляемым к ней требованиям. Комиссия по открытой защите курсовых работ состоит из двух - трех преподавателей, один из которых руководитель курсовой работы. График защиты курсовых работ определяется цикловыми комиссиями.

#### **При защите курсовой работы оценивается:**

- глубокая теоретическая проработка исследуемых вопросов на основе анализа используемых источников;
- полнота раскрытия темы, правильное соотношение теоретического и фактического материала, связь теоретических положений с практикой;
- умелая систематизация данных в виде таблиц, графиков, схем с необходимым анализом, обобщением и выявлением тенденций развития организации;
- аргументированность, самостоятельность выводов, обоснованность предложений и рекомендаций;
- четкость выполнения курсовой работы, грамотность, хороший язык и стиль изложения, правильное оформление как самой работы, так и научно - справочного аппарата.

#### **Процедура защиты включает:**

- доклад студента по содержанию курсовой работы; выступление в ходе защиты должно быть четким и лаконичным; содержать основные направления работы над темой курсовой работы, выводы и результаты проведенного исследования;
- вопросы к студенту по теме работы со стороны присутствующих и ответы на них;
- выступление руководителя о ходе и качестве выполнения работы;
- выставление оценки за выполненную работу.

Учитывая выступление студента и ответы на вопросы в ходе защиты, выставляется оценка по пятибалльной системе, которая преподавателем записывается в зачетную книжку.

Работа оценивается на «отлично», «хорошо», «удовлетворительно», «неудовлетворительно».

В случае неудовлетворительной оценки курсовая работа возвращается студенту на доработку с условием последующей защиты в течение установленного учебной частью срока.

Интересные по тематике, форме и содержанию курсовые работы могут рекомендоваться для публикации, представляться на конкурс студенческих письменных работ и использоваться в учебном процессе.

# **3. ТРЕБОВАНИЯ К СТРУКТУРЕ КУРСОВОЙ РАБОТЫ**

**3.1** По содержанию курсовая работа носит реферативный, практический или опытноэкспериментальный характер.

**3.2** По структуре курсовая работа опытно-экспериментального характера состоит из:

- титульного листа;
- индивидуального задания;
- содержания;
- введения, в котором раскрываются актуальность и значение темы, определяются цели и задачи эксперимента;
- основной части, которая обычно состоит из разделов:
	- в первую очередь рассматриваются теоретические основы разрабатываемой темы, история вопроса, уровень разработанности проблемы в теории и практике;
	- далее представляется практическая часть, в которой содержатся план проведения эксперимента, характеристики методов экспериментальной работы, обоснование выбранного метода, основные этапы эксперимента, обработка и анализ результатов опытноэкспериментальной работы;
- заключения, в котором содержатся выводы и рекомендации о возможности применения получения полученных результатов;
- списка используемой литературы;
- приложения.

**3.3** По структуре курсовая работа практического характера состоит из:

- титульного листа;
- индивидуального задания;
- содержания;
- введения;
- основной части (пояснительной записки)
- заключения;
- списка используемой литературы;

приложения.

Каждый раздел курсовой работы должен отвечать определенным требованиям.

### **4. ОФОРМЛЕНИЕ ТИТУЛЬНОГО ЛИСТА**

**4.1** Работа открывается титульным листом, на котором необходимо указать:

- фамилию, имя, отчество исполнителя работы;
- специальность, курс, группу;
- тему;
- фамилию, имя, отчество руководителя (его ученую степень);
- год выполнения.

**4.2** Титульный лист должен быть выполнен стандартным шрифтом (типа А или Б) по ГОСТу 2.304-81 на листах бумаги формата А4 с размером внешней рамки листа 210х297. Рекомендуемая форма титульного листа, шрифты, размеры внутренней рамки и полей текста титульного листа приведены в **Приложении А**.

**4.3** Индивидуальное задание на курсовую работу (проект) помещается студентом после титульного листа, но не нумеруется **Приложение Б**.

# **5. ТЕМЫ И ЗАДАНИЯ КУРСОВОЙ РАБОТЫ**

 **5.1** Тематика курсовых работ разрабатывается преподавателями техникума (руководителями курсовых работ), рассматривается соответствующей цикловой комиссией, утверждается заместителем директора по учебной работе.

 **5.2** Темы курсовых работ должны соответствовать рекомендуемой примерной тематике курсовых работ в рабочих программах профессиональных модулей.

Тема должна быть актуальной и важной, достаточной степени трудности, близкой к будущей деятельности специалиста.

Тема курсовой работы может быть предложена студентом при условии обоснования им её целенаправленности.

В отдельных случаях допускается выполнение курсовой работы по одной теме группой студентов.

**5.3** В целях приближения курсовой работы к реальным условиям производства, задания связываются с работой студентов на производственной (профессиональной практике, а для лиц, обучающихся без отрыва от производства, с их работой на производстве).

**5.4** Задания для курсовых работ индивидуальны и разнообразны по содержанию, но примерно одинаковые по степени сложности, поставленных перед студентами задач.

**5.5** Задания выдаются каждому студенту по предлагаемой примерной форме.

**5.6** Задание для курсовой работы (проектирования) утверждается соответствующей цикловой комиссией по представлению преподавателя-руководителя и выдаются студентам независимо от текущей оценки по предмету, не позднее чем за полтора месяца до сдачи курсовой работы.

**5.7** Законченные курсовые работы в установленный срок сдаются преподавателю, который оценивает качество курсовой работы с учетом теоретического и практического содержания, достижения её целей и задач.

**5.8** При сдаче выполненной курсовой работы, бланк задания должен быть возвращен студентом преподавателю. (Вкладывается в пояснительную записку).

**5.9** После проверки курсовая работа оценивается по пятибалльной системе и возвращается студенту для ознакомления с исправлениями и пометками преподавателя (если таковые имеются). После «рецензии» (**Приложение В)** необходимо внести в работу (проект) исправления, с которыми студент согласен, или обосновать свое несогласие.

**5.10** Студентам, получившим неудовлетворительную оценку по курсовой работе, выдаются другие задания и устанавливается новый срок для их выполнения.

#### **6. ОФОРМЛЕНИЕ РАБОТЫ**

Содержание курсовой работы помещается на заглавном и при необходимости на последующих листах и по сути является её планом. В процессе работы план может уточняться: расширяться отдельные главы и параграфы, вводиться новые параграфы с учетом собранного материала; другие параграфы, наоборот, могут сокращаться. При этом все изменения в плане должны быть согласованы с преподавателем-руководителем.

**6.1** Содержание должно включать в себя номера и наименования разделов и подразделов курсовой работы с указанием порядковых номеров листов.

 **6.2** Содержание должно соответствовать индивидуальному заданию на курсовую работу и включать в себя список использованной литературы.

 **6.3** Лист курсовой работы, на котором приводится её «Содержание» выполняется в формате А4 с размером по внешней рамке листа 210 х 197 мм. Основная надпись выполняется согласно ГОСТу 2.104-68 **(Приложение Д)**

### **6.4. Введение.**

Во введении (2-3 стр.) кратко обосновывается выбор темы курсовой работы: актуальность проблемы исследования; объект и предмет исследования; цели, задачи и методы исследования; степень разработанности в специальной литературе, указываются источники информации. Уместно показать разработанность вопроса (темы) в историческом аспекте. Кроме того, должна быть четко определена теоретическая база исследования, т.е. перечислены наиболее значимые авторы, проводившие научные или научно-практические исследования по данной проблеме, должно быть сформулировано и обосновано отношение студента к их научным позициям. Далее следует показать научную новизну и практическую значимость работы. (В конце «Введения» необходимо указать структуру работы.)

#### **6.5 Основная часть (пояснительная записка).**

**6.5.1** Основной текст работы, раскрывающий содержание темы делится на главы (разделы) (не более 3-4 глав), а главы на параграфы (в главе не менее 2 и не более 3-4 параграфов), посвященные более узким вопросам темы в сооветствии с планом. Главы (разделы) курсовой работы должны быть соразмерны друг другу.

**6.5.2** Основной текст работы включает в себя изложение темы в последовательности, определенной планом, с использованием учебной и научной литературы (первоисточников) и норм действующего законодательства. Изложение материала должно быть последовательным и логичным. Все главы (разделы) должны быть связаны между собой. Следует обращать особое внимание на логические переходы от одной главы к другой, от параграфа к параграфу, а внутри параграфа - от вопроса к вопросу.

**6.5.3** В конце каждой главы (раздела) должны содержаться выводы по изложенному материалу.

**6.5.4** Изложение материала по исследуемой проблеме должно быть конкретным и основываться не только на анализе научной литературы по данному вопросу, но и материалах практической деятельности организаций (предприятий). При этом важно не просто описание, а критический анализ имеющихся данных. При изложении в курсовой работе спорных (дискуссионных) вопросов, прежде всего, следует привести мнения различных ученых и практиков. После чего необходимо обосновать свою позицию по данной проблеме либо согласиться с одной из уже имеющихся точек зрения, выдвигая в каждом из случаев соответствующие аргументы. Кроме этого, работа должна содержать анализ деятельности

или расчеты эффективности деятельности организации (фирмы), предложения (рекомендации) по совершенствованию их деятельности.

6.5.5 Выводы и рекомендации, сформулированные в работе, должны носить обоснованный, доказательный характер, т.е. убеждать читателя путем приведения фактов, данных (конкретных показателей, примеров, таблиц, решений), что исследуемая проблема должна решаться именно так, а не иначе. Как правило, начальные главы (разделы) носят теоретический, последующие - практический характер, который представлен расчетами, графиками, таблицами, схемами и т.п.

6.5.6 При написании курсовой работы нужно постоянно следить за тем, чтобы не отклоняться от предмета исследования.

6.5.7 Текст работы может содержать дословное заимствование из литературных (электронных) источников, но каждое такое заимствование должно оформляться в качестве цитаты со ссылкой на источник. Монтаж работы путём выписки фраз из литературных источников не допустим.

Студент обязан делать сноски на используемые им источники и нормативно - правовой материал. Заимствование текста из чужих произведений без ссылки на них (т.е. плагиат) может быть основанием для снятия курсовой работы с защиты, выставления неудовлетворительной оценки.

#### 6.6 Оформление пояснительной записки.

6.6.1 Пояснительная записка к курсовой работе должна быть оформлена в соответствии с правилами и требованиями ГОСТ 2.105.-95.

6.6.2 Содержание курсовой работы и главы пояснительной записки определяются в зависимости от профиля специальности, темы и характера курсовой работы.

6.6.3 Пояснительная записка курсовой работы должна быть в пределах 15-20 страниц машинописного текста.

6.6.4 Текст пояснительной записки должен быть напечатан четко, без помарок и исправлений, с использованием научного стиля изложения, специальной терминологии, строгостью и деловитостью. Работа с большим количеством опечаток не допускается.

При написании текста курсовой работы не допускается применять:

обороты разговорной речи, произвольные словообразования, профессионализмы;

различные научные термины, близкие по смыслу для одного и того же понятия;

иностранные слова и термины при наличии равнозначных слов и терминов в русском языке.

**6.6.5** Высота букв должна быть в пределах 2,5 мм. При рукописном варианте текст выполняется черной или синей пастой.

При выполнении пояснительной записки текст печатается на стандартных листах формата А4 с одной стороны шрифтом Times New Roman размером 14 кеглей (через 1,5 интервала), по 28 - 29 строк на странице включая сноски (шрифт - 12, через 1 интервал), с оставлением полей: слева - 30 мм, сверху - 25 мм, справа - 10 мм, снизу - 25 мм.

Расстановка переносов - автоматически, абзац - 1, 25, выравнивание - по ширине, без отступов, при рукописном выполнении, на расстоянии 15-17 мм от границ текста.

**6.6.6** Каждая глава (раздел) пояснительной записки, а также введение, заключение, библиография, приложения должны начинаться с нового листа. Не следует оформлять начало раздела в виде титульного листа.

**6.6.7** Страницы имеют сквозную нумерацию, при этом: титульный лист считается первой страницей; содержание – второй; (номера на них не ставятся), также не имеют нумерации такие структурные элементы пояснительной записки, как: заключение, список литературы, приложения.

Номер страницы проставляется арабскими цифрами в правом верхнем углу страницы.

Расстояние от рамки листа до границ текста следует оставлять: в начале строк не менее 5 мм, в конце строк – не менее 3 мм.

Расстояние от верхней или нижней строки текста до верхней рамки листа должно быть не менее 10 мм.

**6.6.8** Главы курсовой работы должны быть пронумерованы арабскими цифрам, после номера главы ставится точка (по образцу: **Глава 1**. ……) Номер параграфа каждой главы в курсовой работе (проекте) состоит из номера главы и непосредственно номера параграфа в данной главе, отделенного от номера главы точкой. Знак параграфа не требуется (по образцу: 1.1 …). Наименования глав записываются в виде заголовков строчными буквами (кроме первой прописной) жирным шрифтом, по центру строки, например:

#### **Введение**

### или: **Глава 1. Охрана прав потребителей при оказании услуг**

Наименование параграфов записывают в виде заголовков (с абзаца) строчными буквами (кроме первой прописной) жирным шрифтом и также располагаются по центру текста:

#### **1.1 Право потребителей на информацию об оказываемой услуге**

Переносы слов в наименовании глав, параграфов, пунктов не допускаются. Точку в конце заголовка глав, параграфов не ставят. Если заголовок состоит из двух предложений, их разделяют точкой.

Расстояние между заголовком и последующим текстом при выполнении пояснительной записки с помощью ПК должно быть равно 12 пт интервала, а при рукописном – 10 мм, расстояние между заголовком нового параграфа и последней строчкой предыдущего – 13 мм или 18 пт.

**6.6.9** Числовые значения величин в тексте должны указываться с необходимой степенью точности, при этом в ряду величин выравнивание числа знаков после запятой не обязательно. Целые числа, начиная с 5 – значных разбиваются на классы, которые отделяются пробелом. Например: 20 700; 103 220.

**6.6.10** Числовые значения величин в тексте должны указываться с необходимой степенью точности, при этом в ряду величин выравнивание числа знаков после запятой не обязательно. Целые числа, начиная с 5 – значных разбиваются на классы, которые отделяются пробелом. Например: 20 700; 103 220.

**6.6.11** Для обозначения множественного числа номера, параграфа, процента, градуса их символы не удваиваются и кавычками при повторении не заменяются. Перед числами и буквенными обозначениями, характеризующими предметы, тире не ставят. Например, *цена телевизора 7550 руб., мощность цеха шт./г и т. д.*

**6.6.12** Фамилии, названия организаций, изделий и другие собственные имена в тексте приводятся на языке оригинала. Допускается транслитерировать собственные имена и приводить названия организаций в переводе на русский язык со ссылкой при первом упоминании на оригинальное название.

**6.6.14** Обозначение в тексте физических величин осуществляются в соответствии с ГОСТ 8.417 -81 без переноса на следующую строку.

Например: *90%, % кВт и т.д.*

**6.6.15** В единицах, получаемых делением одной величины на другую, применяют косую черту. Например: *руб./м.; руб./шт.; шт./чел. и т. д.*

**6.6.16** Для обозначения диапазонов значений ставят тире, многоточие, предлоги «от» и «до». Обозначения размерности ставят только один раз - после второй цифры. Например: *200* - *250 мм; от 50 до 70%; -20* + *15С и т. д.*

**6.6.17** Падежные окончания после дефиса ставят только при порядковых числительных, заменяемых арабскими цифрами или латинскими буквами. Например: *1 - 3разряд; 1- и вид и т.д.*

**6.6.18** Рекомендуется писать: 5 - *% раствор; I, 2 и 3 - и пример; 5* -*метровый; 20 градусный и т. д.*

**6.6.19** В тексте следует применять только общепринятые сокращения: т.е. - то есть; и т. п. - и тому подобное; и т. д. - и так далее; и др. - и другие; и пр. - и прочие; см. - смотри; с. - страница; п. - пункт; рис. - рисунок; табл. - таблица; г. - год; руб. - рубль; ч. - час; м метр; кг - килограмм; т - тонна; сут. - сутки; дек. - декада.

Часто употребляемые в тексте термины вносят в перечень сокращений, условных обозначений, символов, единиц и терминов.

В этот список не вносят словосочетание с известной аббревиатурой: НОТ, НИИ, ОКБ и т. д. При незначительном количестве терминов или сокращений рекомендуется давать их расшифровку при первом употреблении. Например: Гражданский кодекс Российской Федерации (далее ГК РФ, ГК, Кодекс).

**6.6.20** В тексте работы могут быть приведены перечисления. Перед каждой позицией перечисления следует ставить арабскую цифру, после которой ставится скобка. Каждое перечисление записывают с абзацного отступа. Для дальнейшей детализации перечислений используют дефис.

**6.6.21** В заключении (2 – 3 стр.) логически последовательно излагается выполнение целей и задач, поставленных в работе; также теоретические и практические выводы и предложения, к которым пришел студент в результате исследования; возможные перспективы дальнейшего изучения проблемы; научная новизна и практическая значимость рассматриваемой темы. Выводы должны быть краткими и четкими, дающими полное представление о содержании, значимости, обоснованности и эффективности разработок.

Пишутся они тезисно (по пунктам и должны отражать основные выводы по теории вопроса, по проведенному анализу).

#### **7. ОФОРМЛЕНИЕ ГРАФИЧЕСКОЙ ЧАСТИ**

Графическая часть выполняется в зависимости от темы курсовой работы.

**7.1** Графическая часть курсовой работы может состоять из чертежей, графиков, технологических планировок, эскизов, рисунков и другой графической документации, предусмотренной заданием.

**7.1.1** Графический материал, кроме графиков и технологический планировок, выполняется с соблюдением правил установленных ЕСКД.

#### **7.2 Оформление форматов**

**7.2.1** Формат листа определяется размером внешней рамки чертежа, так как лист чертежной бумаги, как правило, имеет большие размеры. Внешняя рамка выполняется сплошными тонкими линиями.

**7.2.2** ГОСТ 2.301-68 устанавливает пять основных и ряд дополнительных форматов. Дополнительные форматы образуются путем увеличения коротких сторон основных форматов на величину, кратную их размерам.

 **7.2.3** Обрамление листа чертежа наносится на расстоянии 20 мм слева и по 5 мм со всех сторон от внешней рамки формата. Толщина обрамляющей линии – не менее 0,7 мм.

### **8. ПОСТРОЕНИЕ ТАБЛИЦ**

**8.1.** Цифровой материал пояснительной записки, как правило, оформляется в виде таблицы (Рисунок)

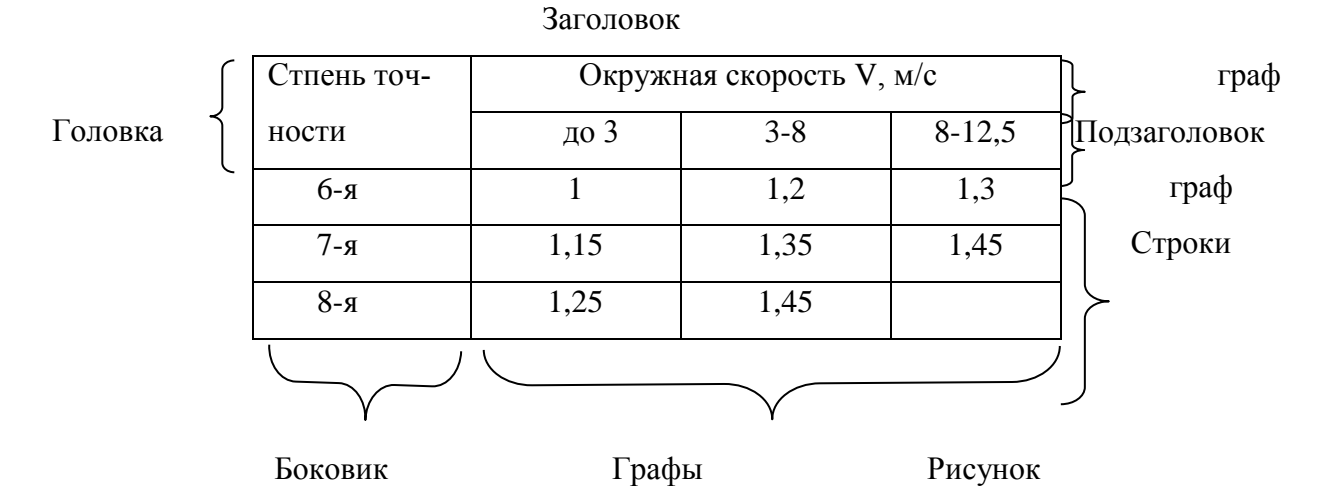

#### **Таблица 1 - Значение коэффициента К fv**

(название таблицы)

 **8.2** Заголовок таблицы следует выполнять строчными буквами (кроме первой прописной) и помещать по середине таблицы.

Заголовок должен быть кратким и полностью отражать содержание таблицы.

Заголовки граф таблицы начинают с прописных букв, а подзаголовки – со строчных, если они составляют одно предложение с заголовком.

Заголовки указывают в единственном числе.

Подзаголовки, имеющие самостоятельное значение, пишут с прописной буквы. В конце заголовков и подзаголовков таблиц знаки препинания не ставят. Заголовки указывают в единственном числе.

Диагональное деление головки таблицы не допускаются.

Высота строк таблицы должна быть не менее 8 мм.

**8.3** Нумерация таблиц производится по главам (разделам) или сквозная по всей работе. Каждая таблица должна иметь название и номер, помещаемый над названием таблицы без сокращения правой стороны. Например: Таблица 7 (знак № и точку в конце не ставят). Шрифт полужирный.

**8.4** При переносе части таблиц на другой лист заголовок помещают только над первой частью. Головку таблицы следует повторить на каждом листе.

Слово «Таблица» и порядковый номер таблицы указывают один раз над первой частью таблицы, над последующими частями пишут слова «Продолжение таблицы» или, например, «Продолжение таблицы 2», если пояснительная записка содержит две и более таблиц.

**8.5** Таблицу следует размещать так, чтобы читать её без поворота работы, если такое размещение невозможно, таблицу располагают так, чтобы её можно было читать, поворачивая по часовой стрелке.

Таблицы можно располагать вдоль длинной стороны формата А4, но основная надпись должна быть воль короткой стороны листа.

**8.6** Графу «№ п.п» в таблицу не включают. При нумерации показателей, параметров или других данных, порядковые номера указывают в боковике таблицы перед их наименованием.

**8.7** Цифры в таблицах располагают так, чтобы классы чисел по всем столбцам были расположены точно один под другим: единицы под единицами, десятки под десятками. Если цифровые данные в графах таблицы выражены в различных единицах физических величин, то их указывают в заголовке каждой графы. Если все параметры, размещенные в таблице выражены в одной и той же физической величине, сокращенное обозначение единицы физической величины помещают над таблицей.

**8.8** Слова «более», «не более», «менее», «не менее», «в пределах» следует помещать рядом с наименованием соответствующего параметра или показателя (после единицы физической величины) в боковике таблицы или в заголовке графы.

**8.9** Повторяющийся в графе таблицы текст, состоящий из одного слова, допускается заменять кавычками («), если строки в таблице не разделены линиями. Если повторяющийся текст состоит из двух и более слов, то при первом повторении его заменяют словами «То же», а далее – кавычками (таблица 2).

Таблица 2

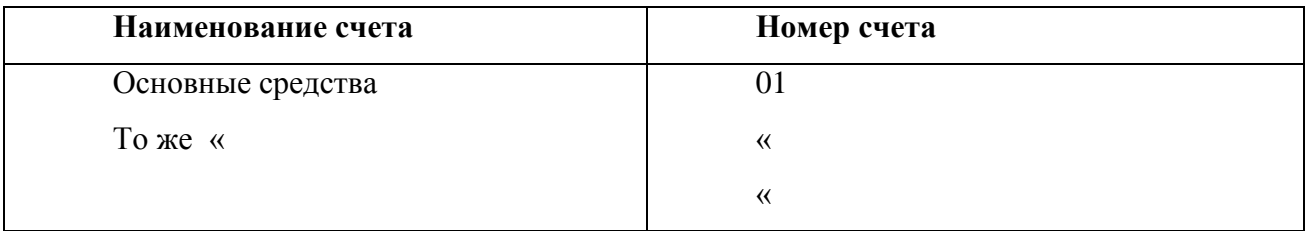

8.10 Ставить кавычки вместо повторяющихся цифр, знаков и химических символов не допускается.

8.11 Если цифровые или иные данные в графах таблицы не приводят, то необходимо ставить прочерк.

8.12 Числовые величины в одной графе должны иметь, как правило, одинаковое количество десятичных знаков. Дробные числа приводятся в виде десятичных дробей.

8.13 Примечания и сноски, касающиеся содержания таблиц, пишут непосредственно пол таблиней.

### 9. ФОРМУЛЫ

9.1 В формулах в качестве символов следует применять обозначение, установленные соответствующими государственными стандартами.

9.2 Значения символов и числовых коэффициентов, входящих в формулу, должны быть приведены непосредственно под формулой. Значение каждого символа дают с новой строки в той последовательности, в какой они приведены в формуле. Первая строка в расшифровке должна начинаться со слова «где» без двоеточия после него.

9.3 Все формулы, если их в пояснительной записке более одной, нумеруются арабскими цифрами в пределах раздела. Номер формулы состоит из номера раздела и порядкового номера формулы, разделенных точкой. Номер указывают с правой стороны листа на уровне формулы в круглых скобках,

например:

$$
A = P * H \tag{3.1}
$$

Ссылки в тексте на номер формулы дают в скобках, например, «... в формуле (3.1)». Допускается нумерация формул в пределах всей пояснительной записки.

### **10. ОФОРМЛЕНИЕ ИЛЛЮСТРАЦИЙ**

**10.1** Количество иллюстраций в пояснительной записке должно быть достаточным для пояснения излагаемого текста. К иллюстрациям относится графический материал в виде изображения изделий, схемы, графики, диаграммы, таблицы, в том числе выполненные в виде фото снимков с натуры. Иллюстрации могут располагаться по тексту, в конце его или в приложении.

**10.2** Все иллюстрации, если их в пояснительной записке (или разделе) больше одной, нумеруются в пределах всей пояснительной записки (или раздела) арабскими цифрами. При нумерации в пределах раздела номер иллюстрации состоит из номера раздела и порядкового номера иллюстрации, разделенных точкой, например: *рисунок 1.2; таблица 1.2*

**10.3** Иллюстрации при необходимости могут иметь наименования и поясняющие данные (подрисуночный текст). Наименование помещают над иллюстрацией, поясняющие данные под ней. Номер иллюстрации помещают ниже поясняющих данных.

**10.4** Ссылки на иллюстрации делаются по типу (*Рисунок 1*) или

(*Рисунок 2*). Ссылку на ранее упомянутые иллюстрации дают с сокращенным словом «смотри», например (*см. рисунок 1.1*).

**10.5** Ссылки на листы чертежей в графической части курсовой работы даются в виде: лист 1, лист 2 – в случае единой нумерации листов по всей графической части.

Иллюстрации при необходимости могут иметь наименование и подрисуночный текст. Подрисуночную подпись располагают под рисунком по центру или справа от рисунка в одну строку с его номером без точки в конце и выделяют полужирным шрифтом.

**Пример оформления иллюстрации:**

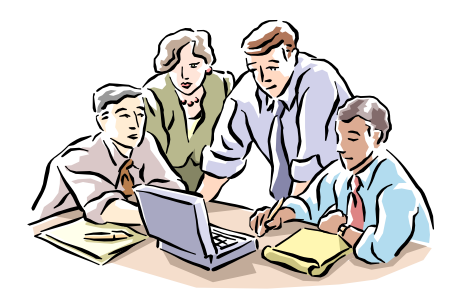

*Рис. 1.1*

### **11. ОФОРМЛЕНИЕ ТЕКСТА, РАЗБИТОГО НА ГРАФЫ**

**11.1** Текст, разбитый на графы, при необходимости разделяют на разделы и подразде-

лы, которые не нумеруются.

**11.2** Наименования разделов и подразделов записывают в виде заголовков строчными буквами (кроме первой прописной) и подчеркивают. Ниже каждого заголовка должна быть оставлена одна свободная строка, выше – не менее одной свободной строки.

**11.3** Все записи производят на каждой строке в один ряд. Записи не должны сливаться с линиями, разграничивающими строки и графы.

Для облегчения изменений оставляют строки между разделами и подразделами, а при необходимости – и внутри разделов и подразделов.

**11.4** Если в графе записан текст в несколько строк, то записи в последующих графах начинают на уровне первой строки.

### **12. ОФОРМЛЕНИЕ ТЕКСТА СНОСКИ**

**12.1** Основной текст от текста сноски отделяют отчеркивающей линией длинной 35- 37 мм.

**12.2** Отчеркивающую линию от основного текста отделяют двумя интервалами.

**12.3** Текст сноски от отчеркивающей линии отделяют двумя интервалами.

**12.4** Текст сноски пишут через один интервал с красной строки.

**12.5** Если на странице несколько сносок, то сноски отделяют друг от друга двумя интервалами.

**12.6** Все носки печатают на той странице, к которой они относятся. Разрывать сноски и переносить их со страницы на страницу не рекомендуется.

**12.7** В том месте текста, которое требует примечания или комментария, ставят знак сноски – арабскую цифру или знак «\*» («звездочка»). В начале самого примечания (сноски) повторяют тот тот же знак.

Знак «\*» употребляют тогда, когда сносок в работе немного, они попадают не часто и преимущественно по одной на странице.

При употреблении в качестве знака сноски арабских цифр нумерация сносок может быть постраничной (в пределах одной станицы) и сквозной (через всю работу).

Знаки сносок должны быть единообразными на протяжении всей работы.

Цифры и знак «\*» после слова в тексте пишут на пол-интервала выше строки (верхний индекс). Промежуток между словом и знаком сноски не делают, после промежуток обязателен. Знаки препинания ставят после знака сноски.

Если в тексте пояснительной записки имеются ссылки на использованную литературу, то после ссылки в квадратных скобках указывают номер источника по перечню литературы и других документов и через запятую – номер страницы (номера страниц), например, [5,52],  $[12, 15-2]$  и т.п.

#### Пример использования знаков сноски:

«... Все мы помним картину И.Е. Репина «Пушкин на лицейском\* экзамене»... В центре, приподнявшийся с кресла, видный сановник\*\*, уже дряхлый старик, приложил ладонь к уху, чтобы лучше слышать...»

\*Лицей - учебное заведение, которое помещалось в Царском Селе, недалеко от Петербурга.

\*\* Сан - звание, связанное с каким-либо высоким и почетным общественным положением; сановник - лицо, имеющее высокий сан, чин, звание.

### 13. СПИСОК ЛИТЕРАТУРЫ

13.1 Пояснительная записка должна заканчиваться списком научно-технической, учебной, специальной литературы, используемой учащимися при выполнении курсовой работы.

13.2 Список литературы должен быть оформлен согласно ГОСТу 7.1-84 «Библиографическое описание документа. Общие требования и правила составления».

13.3 В библиографии перечисляются не только те нормативно - правовые акты и литература, на которые автор ссылается в текстовой части работы, но и те, которые автор изучил в ходе исследования и подготовки к написанию работы.

13.4 Библиография состоит из трех частей: списка нормативно - правовых актов, списка использованной литературы и списка сайтов в Интернете.

13.4.1 Нормативно - правовые акты располагаются в соответствии с убыванием их юридической силы в следующем порядке:

- Конституция Российской Федерации;
- кодексы по алфавиту;
- Законы Российской Федерации по хронологии;
- Указы Президента Российской Федерации по хронологии;
- акты Правительства Российской Федерации по хронологии вне зависимости от вида норма-

тивного акта;

 акты министерств и ведомств - по хронологии вне зависимости от ведомственной принадлежности и видов актов;

 решения иных государственных органов и органов местного самоуправления - по алфавиту, а затем - по хронологии;

 нормативные акты иностранных государств, не действующих на территории Российской Федерации.

В списке должно быть указано полное название акта, дата его принятия, номер, а также официальный источник публикации (отделяется от названия двумя косыми чертами - //),

*Например:*

*Федеральный закон РФ №208 - ФЗ от 26 февраля 1995 г. «Об акционерных обществах» // Собрание законодательства Российской Федерации, 1996,* 

Материалы юридической практики располагаются после вышеперечисленных актов в хронологической последовательности (т. е. по годам) в следующем порядке:

- постановления Конституционного суда РФ;
- постановления пленумов Верховного Суда Российской Федерации и Высшего Арбитражного суда Российской Федерации.

**13.4.2** *Использованная литература.* Научная литература - монографии, учебники, учебные пособия, научные статьи и пр. располагаются в алфавитном порядке по фамилиям авторов (если автор на титульном листе не указан, то по названию книги). Библиографическое описание составляют: фамилия и инициалы автора, полное название источника (с подзаголовками, которые могут идти после запятой, через точки, после двоеточия, в скобках т т.п.); после косой черты (/) - данные о переводчике (если это перевод) или о редакторе (если источник написан группой авторов), данные о числе томов (отдельно опубликованных частей, если таковые имеются). Названные части описания разделяются точкой; после тире - название города, в котором издан источник (для Москвы и Санкт - Петербурга установлены сокращения - М., СПб. Остальные города записываются полностью, например, - Ростов - на - Дону); после двоеточия - название издательства, которое его выпустило (обязательна запись издательства в сносках, если указываются страницы приведенных цитат); и, наконец, после запятой - год издания.

#### *Например:*

*1.Виханскип О. С, Наумов А. И. Менеджмент. - М.: Экономишь, 2014. 2. Кондраков Н. П. Бухгалтерский учет. - М.: Финансы и статистика, 2009.* *3. Краткий финансовый словарь. / Под общ. ред. А. В. Петровского. - М.: Финансы и статистика, 2009.*

Если при написании курсовой работы использовались материалы периодической печати, то указываются автор, название статьи, название журнала, год издания, номер журнала.

## *Например:*

*Илларионов А. С. Экономическая политика в условиях открытой экономики со значительным сырьевым ресурсом // Вопросы экономики, 2001, №2.*

**13.4.3.** Сайты в Интернете. При использовании материалов из Интернета указывается автор материала, название материала. В списке сайтов источники должны иметь полный адрес по образцу:

1. Безруких П. С. Бухгалтерская отчетность должна измениться: www.berator.ru

2. http//w ww.kusiv.ru

3. http//wwwkusiv.ru

### **14. ОФОРМЛЕНИЕ ПРИЛОЖЕНИЙ**

Иллюстративный материал, таблицы, текст вспомогательного характера или самостоятельно выпущенные документы могут быть оформлены в виде приложения.

**14.1** Приложение оформляют как приложение данной работы на последующих листах или выпускают в виде отдельного документа.

**14.2** Приложения могут быть обязательными и информационными.

Информационное приложение может быть рекомендуемого или справочного характера.

**14.3** В тексте документа на все приложения должны быть даны ссылки. Степень обязательности приложений при ссылке не указывается. Приложения располагают в порядке ссылок на них в тексте документа.

**14.4** Каждое приложение следует начинать с новой страницы с указанием в правом верхнем углу страницы слова «Приложение» и его обозначения, а под ним в скобках для обязательного приложения пишут слово «обязательное», а для информационного «рекомендуемое» или «справочное».

Приложение должно иметь заголовок, который записывают посередине страницы с прописной буквы отдельной строкой.

**14.5** Приложения обозначают заглавными буквами русского алфавита, начиная с А, за исключением букв Ё, З, Й, О, Ч, Ь, Ы, Ъ. После слова «Приложение» следует буква, обозначающая его последовательность.

Допускается обозначение приложений буквами латинского алфавита, за исключением букв I и О.

В случае полного использования букв русского и латинского алфавитов допускается обозначать приложения арабскими цифрами.

Если в документе одно приложение, оно обозначается «Приложение А».

**14.6** Приложения, как правило, выполняют на листах формата А4. Допускается оформлять приложения на листах формата А3, А4х3, А4х4, А2 и А1 по ГОСТ 2.301

**14.7** Текст каждого приложения, при необходимости, может быть разделен на разделы, подразделы, пункты, подпункты, которые нумеруются в пределах каждого приложения. Перед номером ставится обозначение этого приложения.

Приложения не засчитываются в заданный объем курсовой работ.

### **15.СПИСОК ЛИТЕРАТУРЫ**

**1.** Письмо Минобразования России от 05.04.99 №16-52-55ин/ 16-13 «Рекомендаций по организации выполнения и защиты курсовой работы (проекта) по дисциплине в образовательных учреждениях среднего профессионального образования»

**2.** Межгосударственный стандарт ЕСКД ГОСТ 2.105-95 – Общие требования к текстовым документам

**3.** Межгосударственный стандарт ЕСКД ГОСТ 2.106-96 – Текстовые документы

**4.** Межгосударственный стандарт ЕСКД ГОСТ 2.301-68 – Форматы

**5.** Межгосударственный стандарт ЕСКД ГОСТ 2.104-68 – Основные надписи

**6.** Государственный стандарт ГОСТ 8.417-81 – Единицы физических величин

**7.** Государственный стандарт ЕСКД ГОСТ2.701.84 – Правила выполнения схем………

**Приложение А** (справочное) Образец оформления титульного листа

**Министерство образования Московской области**

### **ГАПОУ МО «Егорьевский техникум»**

**Тема: «Влияние кредитных операций на деятельность банка»**

**Курсовая работа**

# **по МДК 01.01 «Организация безналичных расчетов» ПМ.01 «Ведение расчетных операций»**

**Студентка:** \_\_\_\_\_\_\_\_\_\_  $(\Phi$ .H.O.)

Специальность **Банковское дело** (Шифр) (Наименование)

**Курс** 3 **Группа** БД-

**Руководитель:** \_\_\_\_\_\_\_\_\_\_ \_\_\_\_\_\_\_\_\_\_ (Ф.И.О.) (подпись)

**Егорьевск 2016 г**.

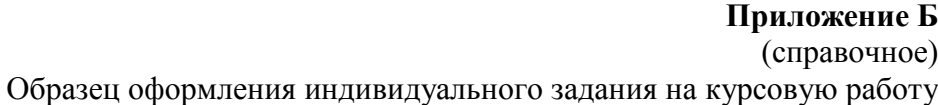

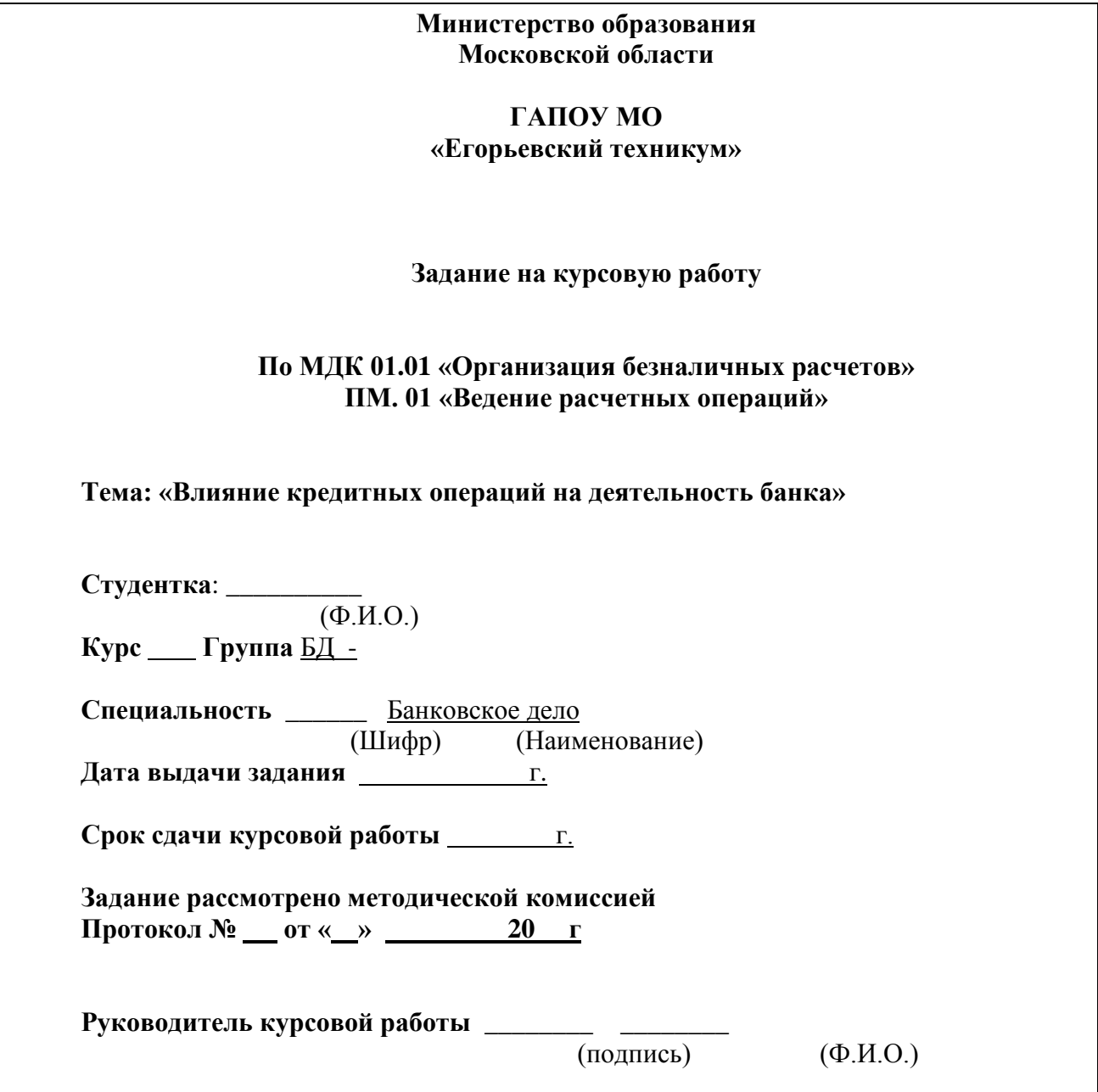

# Приложение В

(справочное) Образец рецензии-отзыва, составленной руководителем курсовой работы

#### Рецензия-отзыв курсовой работы

### По МДК 01.01 «Организация безналичных расчетов» ПМ. 01 «Ведение расчетных операций»

## Тема: «Влияние кредитных операций на деятельность банка»

Студентка:  $\frac{(\Phi \cdot M \cdot \Omega)}{(\Phi \cdot M \cdot \Omega)}$ Курс группа БД Специальность <u>Ванковское дело</u><br>Специальность <u>Банковское дело</u> (наименование)

Руководитель курсовой работы (проекта) \_\_\_\_\_\_\_\_\_\_\_\_

 $(\Phi$ <sub>M</sub>O<sub>1</sub>)

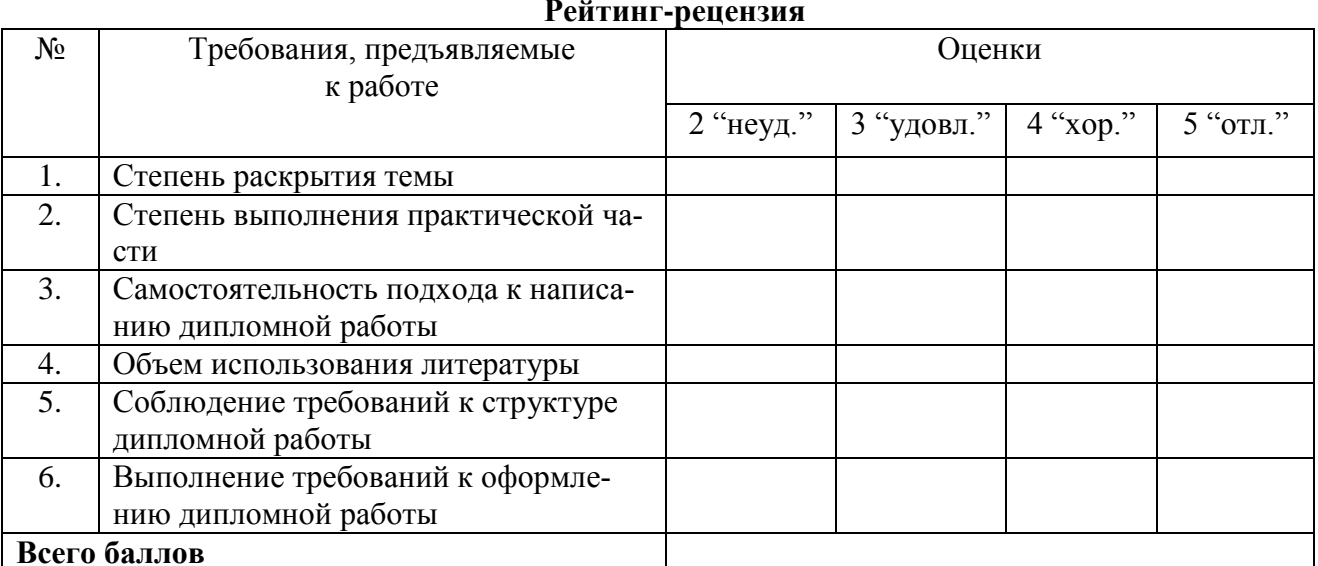

от 18 до 21 балла - "удовлетворительно",

от 22 до 27 баллов - "хорошо",

от 28 до 30 баллов - "отлично".

Краткий отзыв<br>Диминистративно и последник при политических последник при последник при последник при последник при последник

Оценка

Работа принята

 $(\Phi$ <sub>M</sub>.O.)

(подпись)

 $\xrightarrow{\kappa}$  20<sub>\_\_\_</sub>r.